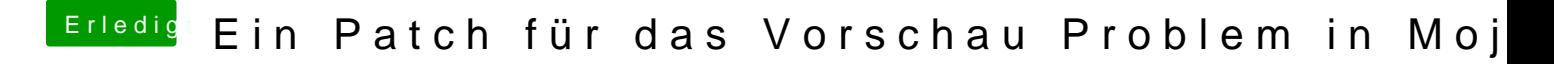

Beitrag von Altemirabelle vom 18. Dezember 2018, 11:02

Zuerst alle kexte in Other und räum auf.

Da hast du irgendwelche Leichen im 10.14